## Package 'fgsea'

April 15, 2020

Title Fast Gene Set Enrichment Analysis

Version 1.12.0

Date 2019-10-25

Description The package implements an algorithm for fast gene set enrichment analysis. Using the fast algorithm allows to make more permutations and get more fine grained p-values, which allows to use accurate stantard approaches to multiple hypothesis correction.

biocViews GeneExpression, DifferentialExpression, GeneSetEnrichment, Pathways

SystemRequirements C++11

**Depends**  $R$  ( $> = 3.3$ ), Rcpp

Imports data.table, BiocParallel, stats, ggplot2 (>= 2.2.0), gridExtra, grid, fastmatch, Matrix, utils

Suggests testthat, knitr, rmarkdown, reactome.db, AnnotationDbi, parallel, org.Mm.eg.db, limma, GEOquery

License MIT + file LICENCE

LazyData true

LinkingTo Rcpp, BH

RoxygenNote 6.1.1

Encoding UTF-8

VignetteBuilder knitr

URL <https://github.com/ctlab/fgsea/>

BugReports <https://github.com/ctlab/fgsea/issues>

git\_url https://git.bioconductor.org/packages/fgsea

git\_branch RELEASE\_3\_10

git\_last\_commit 22c00b6

git\_last\_commit\_date 2019-10-29

Date/Publication 2020-04-14

Author Gennady Korotkevich [aut], Vladimir Sukhov [aut], Alexey Sergushichev [aut, cre]

Maintainer Alexey Sergushichev <alsergbox@gmail.com>

## <span id="page-1-0"></span>R topics documented:

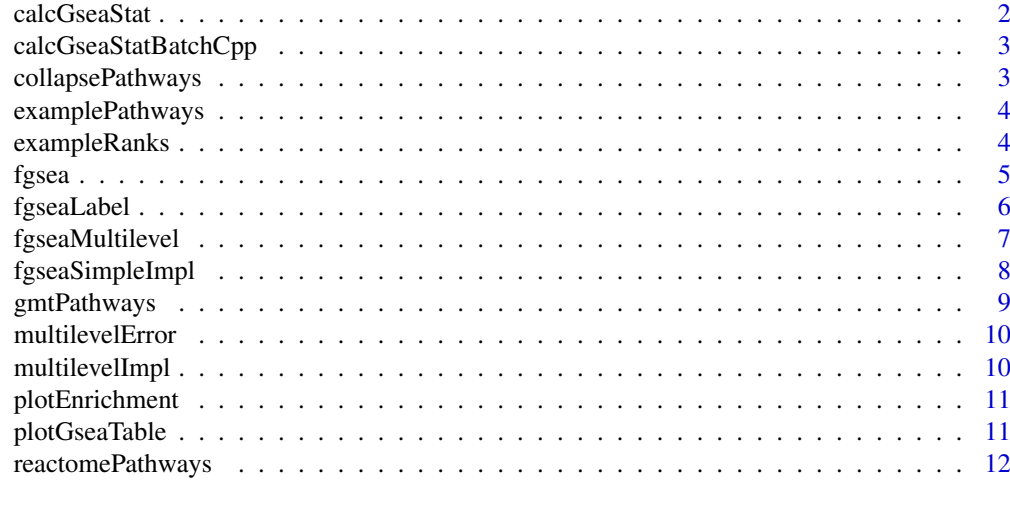

#### **Index** [13](#page-12-0)

calcGseaStat *Calculates GSEA statistics for a given query gene set*

## Description

Takes *O(k log k)* time, where *k* is a size of 'selectedSize'.

## Usage

```
calcGseaStat(stats, selectedStats, gseaParam = 1,
  returnAllExtremes = FALSE, returnLeadingEdge = FALSE)
```
## Arguments

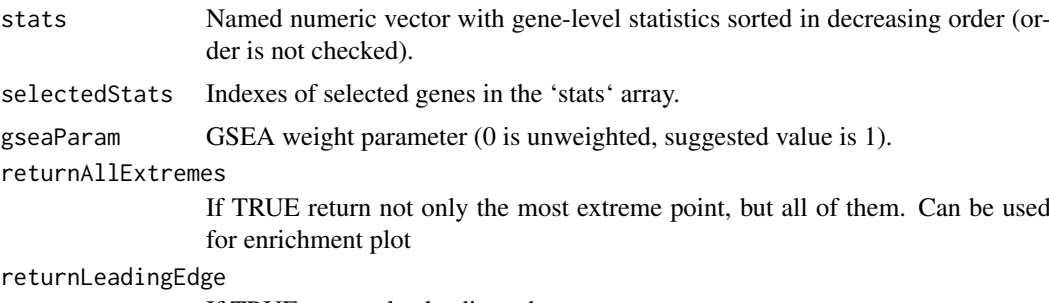

If TRUE return also leading edge genes.

## Value

Value of GSEA statistic if both returnAllExtremes and returnLeadingEdge are FALSE. Otherwise returns list with the folowing elements:

- res value of GSEA statistic
- tops vector of top peak values of cumulative enrichment statistic for each gene;

#### <span id="page-2-0"></span>calcGseaStatBatchCpp 3

- bottoms vector of bottom peak values of cumulative enrichment statistic for each gene;
- leadingGene vector with indexes of leading edge genes that drive the enrichment, see [http:](http://software.broadinstitute.org/gsea/doc/GSEAUserGuideTEXT.htm#_Running_a_Leading) [//software.broadinstitute.org/gsea/doc/GSEAUserGuideTEXT.htm#\\_Running\\_a\\_Leading](http://software.broadinstitute.org/gsea/doc/GSEAUserGuideTEXT.htm#_Running_a_Leading).

#### Examples

```
data(exampleRanks)
data(examplePathways)
ranks <- sort(exampleRanks, decreasing=TRUE)
es <- calcGseaStat(ranks, na.omit(match(examplePathways[[1]], names(ranks))))
```
calcGseaStatBatchCpp *Calculates GSEA statistic valus for all gene sets in 'selectedStats' list.*

## Description

Takes  $O(n + mKlogK)$  time, where n is the number of genes, m is the number of gene sets, and k is the mean gene set size.

#### Usage

calcGseaStatBatchCpp(stats, selectedGenes, geneRanks)

#### Arguments

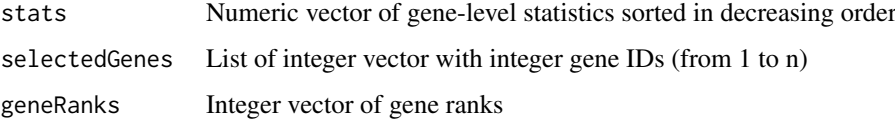

## Value

Numeric vector of GSEA statistics of the same length as 'selectedGenes' list

collapsePathways *Collapse list of enriched pathways to independent ones.*

## Description

Collapse list of enriched pathways to independent ones.

## Usage

```
collapsePathways(fgseaRes, pathways, stats, pval.threshold = 0.05,
  nperm = 10/pval.threshold, gseaParam = 1)
```
#### <span id="page-3-0"></span>Arguments

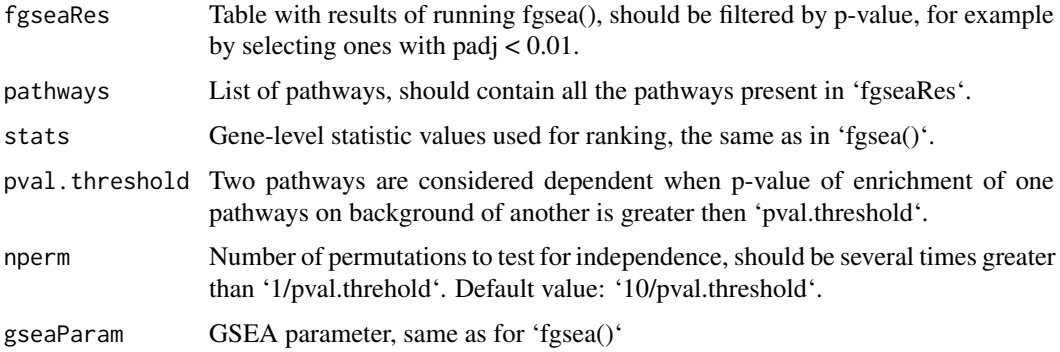

#### Value

Named list with two elments: 'mainPathways' containing IDs of pathways not reducable to each other, and 'parentPathways' with vector describing for all the pathways to which ones they can be reduced. For pathways from 'mainPathwyas' vector 'parentPathways' contains 'NA' values.

## Examples

```
data(examplePathways)
data(exampleRanks)
fgseaRes <- fgsea(examplePathways, exampleRanks, nperm=10000, maxSize=500)
collapsedPathways <- collapsePathways(fgseaRes[order(pval)][padj < 0.01],
                                      examplePathways, exampleRanks)
mainPathways <- fgseaRes[pathway %in% collapsedPathways$mainPathways][
                         order(-NES), pathway]
```
examplePathways *Example list of mouse Reactome pathways.*

#### Description

The list was obtained by selecting all the pathways from 'reactome.db' package that contain mouse genes. The exact script is available as system.file("gen\_reactome\_pathways.R", package="fgsea")

exampleRanks *Example vector of gene-level statistics obtained for Th1 polarization.*

#### Description

The data were obtained by doing differential expression between Naive and Th1-activated states for GEO dataset GSE14308. The exact script is available as system.file("gen\_gene\_ranks.R", package="fgsea")

<span id="page-4-0"></span>

## Description

The function takes about  $O(nk^{2}/3/2)$  time, where *n* is number of permutations and *k* is a maximal size of the pathways. That means that setting 'maxSize' parameter with a value of ~500 is strongly recommended.

## Usage

```
fgsea(pathways, stats, nperm, minSize = 1, maxSize = Inf, nproc = 0,
 gseaParam = 1, BPPARAM = NULL)
```
## Arguments

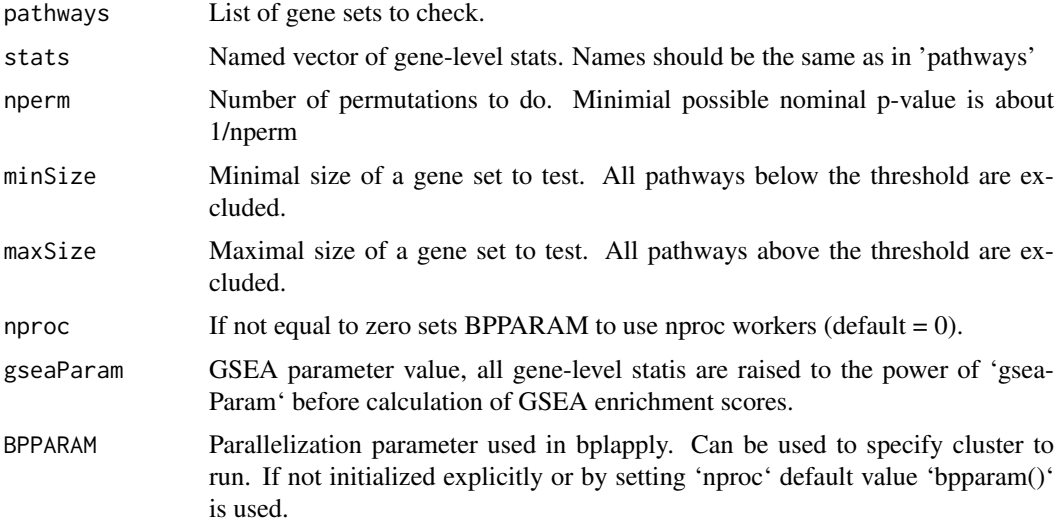

#### Value

A table with GSEA results. Each row corresponds to a tested pathway. The columns are the following:

- pathway name of the pathway as in 'names(pathway)';
- pval an enrichment p-value;
- padj a BH-adjusted p-value;
- ES enrichment score, same as in Broad GSEA implementation;
- NES enrichment score normalized to mean enrichment of random samples of the same size;
- nMoreExtreme' a number of times a random gene set had a more extreme enrichment score value;
- size size of the pathway after removing genes not present in 'names(stats)'.
- leadingEdge vector with indexes of leading edge genes that drive the enrichment, see [http:](http://software.broadinstitute.org/gsea/doc/GSEAUserGuideTEXT.htm#_Running_a_Leading) [//software.broadinstitute.org/gsea/doc/GSEAUserGuideTEXT.htm#\\_Running\\_a\\_Leading](http://software.broadinstitute.org/gsea/doc/GSEAUserGuideTEXT.htm#_Running_a_Leading).

## Examples

```
data(examplePathways)
data(exampleRanks)
fgseaRes <- fgsea(examplePathways, exampleRanks, nperm=10000, maxSize=500)
# Testing only one pathway is implemented in a more efficient manner
fgseaRes1 <- fgsea(examplePathways[1], exampleRanks, nperm=10000)
```

```
fgseaLabel Runs label-permuring gene set enrichment analysis.
```
#### Description

Runs label-permuring gene set enrichment analysis.

## Usage

```
fgseaLabel(pathways, mat, labels, nperm, minSize = 1, maxSize = Inf,
 nproc = 0, gseaParam = 1, BPPARAM = NULL)
```
## Arguments

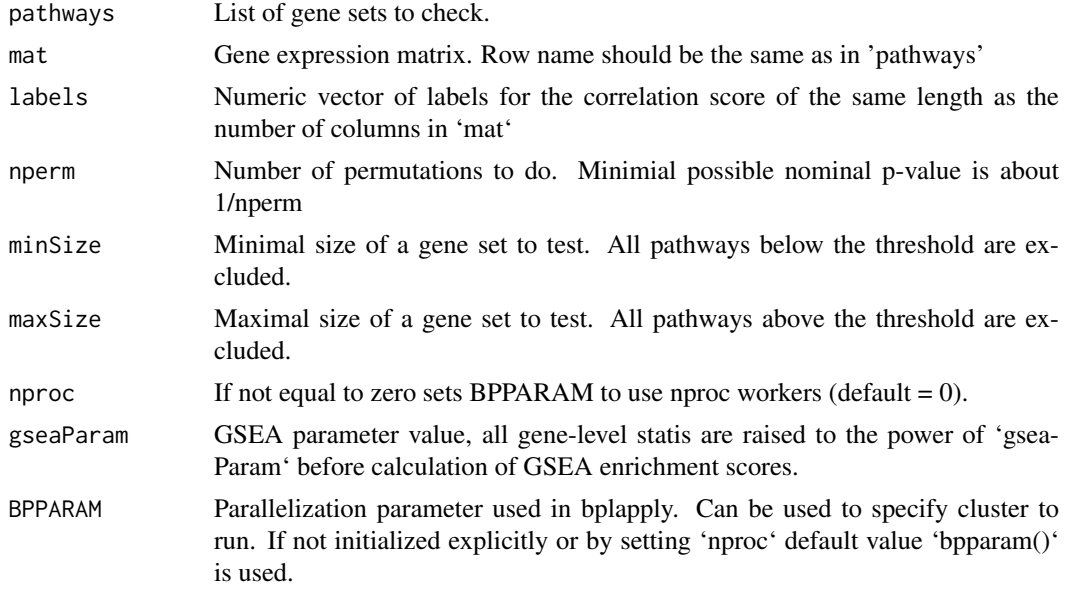

## Value

A table with GSEA results. Each row corresponds to a tested pathway. The columns are the following:

- pathway name of the pathway as in 'names(pathway)';
- pval an enrichment p-value;
- padj a BH-adjusted p-value;
- ES enrichment score, same as in Broad GSEA implementation;
- NES enrichment score normalized to mean enrichment of random samples of the same size;

<span id="page-5-0"></span>

## <span id="page-6-0"></span>fgseaMultilevel 7 7

- nMoreExtreme' a number of times a random gene set had a more extreme enrichment score value;
- size size of the pathway after removing genes not present in 'names(stats)'.
- leadingEdge vector with indexes of leading edge genes that drive the enrichment, see [http:](http://software.broadinstitute.org/gsea/doc/GSEAUserGuideTEXT.htm#_Running_a_Leading) [//software.broadinstitute.org/gsea/doc/GSEAUserGuideTEXT.htm#\\_Running\\_a\\_Leading](http://software.broadinstitute.org/gsea/doc/GSEAUserGuideTEXT.htm#_Running_a_Leading).

## Examples

```
library(limma)
library(GEOquery)
es <- getGEO("GSE19429", AnnotGPL = TRUE)[[1]]
exprs(es) <- normalizeBetweenArrays(log2(exprs(es)+1), method="quantile")
es <- es[!grepl("///", fData(es)$`Gene ID`), ]
es <- es[fData(es)$`Gene ID` != "", ]
es <- es[order(apply(exprs(es), 1, mean), decreasing=TRUE), ]
es <- es[!duplicated(fData(es)$`Gene ID`), ]
rownames(es) <- fData(es)$'Gene ID'
pathways <- reactomePathways(rownames(es))
mat <- exprs(es)
labels <- as.numeric(as.factor(gsub(" .*", "", es$title)))
fgseaRes <- fgseaLabel(pathways, mat, labels, nperm = 1000, minSize = 15, maxSize = 500)
```
fgseaMultilevel *Runs preranked gene set enrichment analysis.*

#### Description

This feature is based on the adaptive multilevel splitting Monte Carlo approach. This allows us to exceed the results of simple sampling and calculate arbitrarily small P-values.

#### Usage

```
fgseaMultilevel(pathways, stats, sampleSize = 101, minSize = 1,
 maxSize = Inf, absEps = 0, nproc = 0, BPPARAM = NULL)
```
#### Arguments

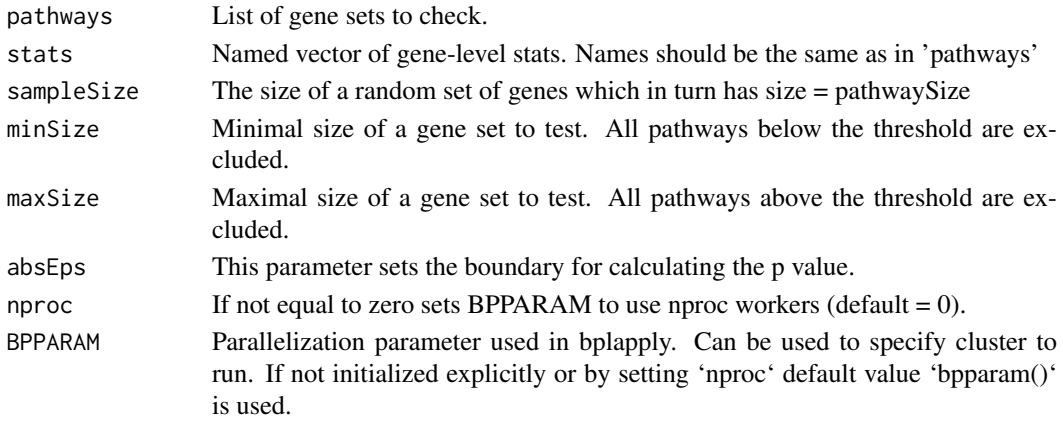

A table with GSEA results. Each row corresponds to a tested pathway. The columns are the following

- pathway name of the pathway as in 'names(pathway)';
- pval an enrichment p-value;
- padj a BH-adjusted p-value;
- log2err the expected error for the standard deviation of the P-value logarithm.
- ES enrichment score, same as in Broad GSEA implementation;
- NES enrichment score normalized to mean enrichment of random samples of the same size;
- size size of the pathway after removing genes not present in 'names(stats)'.
- leadingEdge vector with indexes of leading edge genes that drive the enrichment, see [http:](http://software.broadinstitute.org/gsea/doc/GSEAUserGuideTEXT.htm#_Running_a_Leading) [//software.broadinstitute.org/gsea/doc/GSEAUserGuideTEXT.htm#\\_Running\\_a\\_Leading](http://software.broadinstitute.org/gsea/doc/GSEAUserGuideTEXT.htm#_Running_a_Leading).

## Examples

```
data(examplePathways)
data(exampleRanks)
fgseaMultilevelRes <- fgseaMultilevel(examplePathways, exampleRanks, maxSize=500)
```
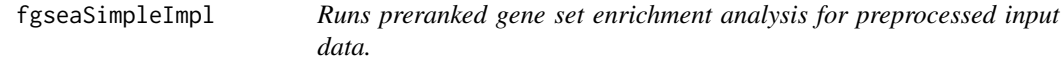

## Description

Runs preranked gene set enrichment analysis for preprocessed input data.

## Usage

```
fgseaSimpleImpl(pathwayScores, pathwaysSizes, pathwaysFiltered,
 leadingEdges, permPerProc, seeds, toKeepLength, stats, BPPARAM)
```
## Arguments

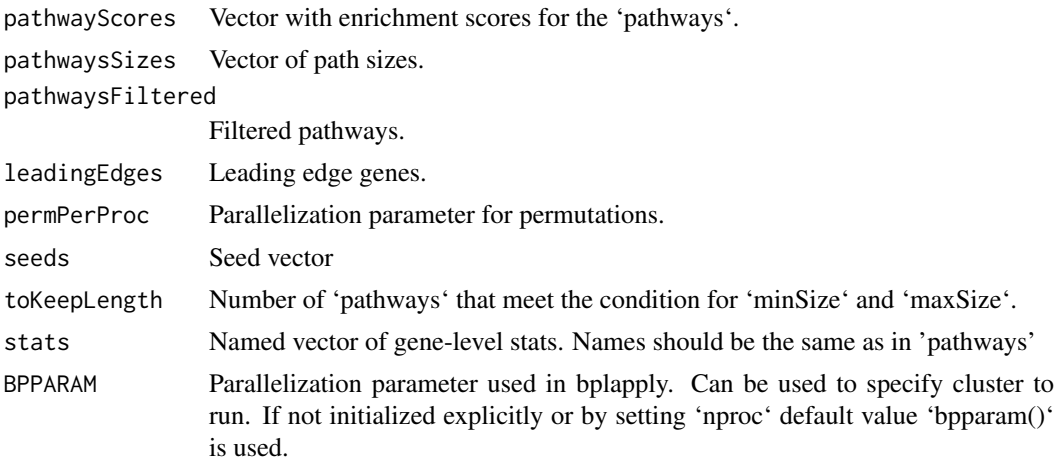

<span id="page-7-0"></span>

#### <span id="page-8-0"></span>gmtPathways 9

### Value

A table with GSEA results. Each row corresponds to a tested pathway. The columns are the following:

- pathway name of the pathway as in 'names(pathway)';
- pval an enrichment p-value;
- padj a BH-adjusted p-value;
- ES enrichment score, same as in Broad GSEA implementation;
- NES enrichment score normalized to mean enrichment of random samples of the same size;
- nMoreExtreme' a number of times a random gene set had a more extreme enrichment score value;
- size size of the pathway after removing genes not present in 'names(stats)'.
- leadingEdge vector with indexes of leading edge genes that drive the enrichment, see [http:](http://software.broadinstitute.org/gsea/doc/GSEAUserGuideTEXT.htm#_Running_a_Leading) [//software.broadinstitute.org/gsea/doc/GSEAUserGuideTEXT.htm#\\_Running\\_a\\_Leading](http://software.broadinstitute.org/gsea/doc/GSEAUserGuideTEXT.htm#_Running_a_Leading).

gmtPathways *Returns a list of pathways from a GMT file.*

#### Description

Returns a list of pathways from a GMT file.

#### Usage

```
gmtPathways(gmt.file)
```
## Arguments

gmt.file Path to a GMT file.

#### Value

A list of vectors with gene sets.

## Examples

```
pathways <- gmtPathways(system.file(
     "extdata", "mouse.reactome.gmt", package="fgsea"))
```
<span id="page-9-0"></span>

## Description

Calculates the expected error for the standard deviation of the P-value logarithm.

## Usage

```
multilevelError(pval, sampleSize)
```
## Arguments

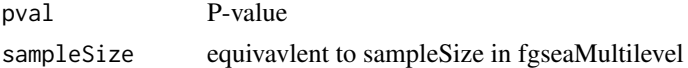

## Value

The value of the expected error

## Examples

```
expectedError <- multilevelError(pval=1e-10, sampleSize=1001)
```
multilevelImpl *Calculates P-values for preprocessed data.*

## Description

Calculates P-values for preprocessed data.

## Usage

```
multilevelImpl(multilevelPathwaysList, stats, sampleSize, seed, absEps,
  sign = FALSE, BPPARAM = NULL)
```
## Arguments

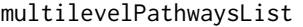

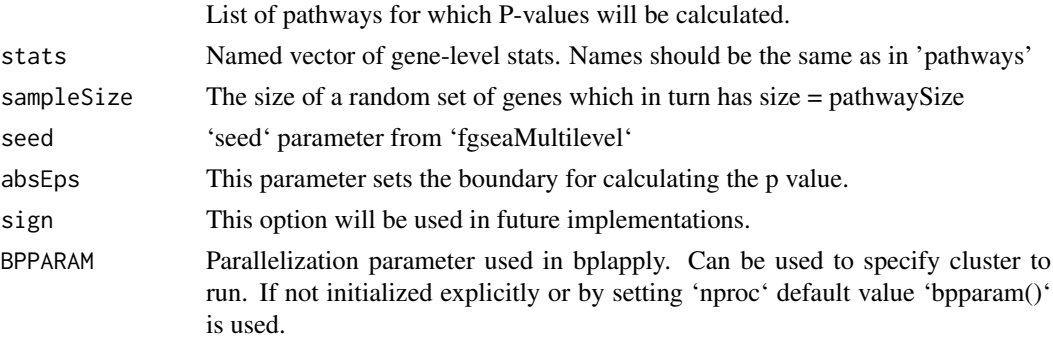

#### <span id="page-10-0"></span>plotEnrichment 11

## Value

List of P-values.

plotEnrichment *Plots GSEA enrichment plot.*

## Description

Plots GSEA enrichment plot.

## Usage

```
plotEnrichment(pathway, stats, gseaParam = 1, ticksSize = 0.2)
```
#### Arguments

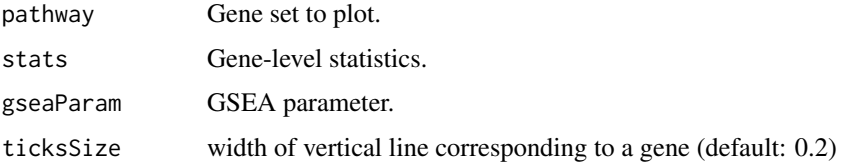

## Value

ggplot object with the enrichment plot.

## Examples

```
data(examplePathways)
data(exampleRanks)
## Not run:
plotEnrichment(examplePathways[["5991130_Programmed_Cell_Death"]],
               exampleRanks)
```
## End(Not run)

plotGseaTable *Plots table of enrichment graphs using ggplot and gridExtra.*

## Description

Plots table of enrichment graphs using ggplot and gridExtra.

## Usage

```
plotGseaTable(pathways, stats, fgseaRes, gseaParam = 1,
 colwidths = c(5, 3, 0.8, 1.2, 1.2), render = TRUE)
```
## <span id="page-11-0"></span>Arguments

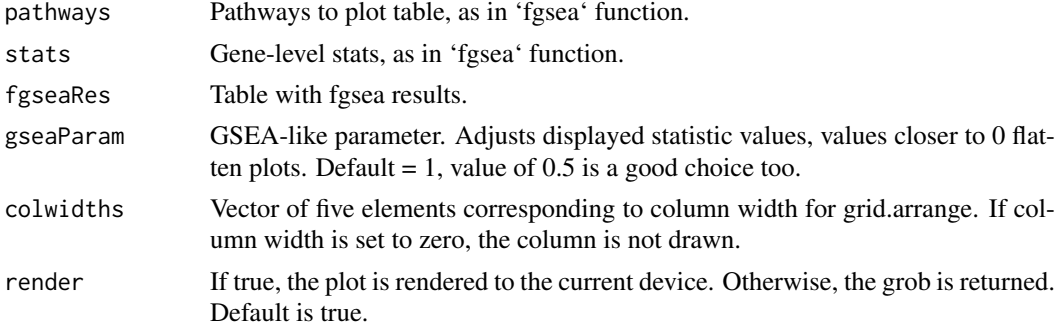

## Value

TableGrob object returned by grid.arrange.

#### Examples

```
data(examplePathways)
data(exampleRanks)
fgseaRes <- fgsea(examplePathways, exampleRanks, nperm=1000,
                 minSize=15, maxSize=100)
topPathways <- fgseaRes[head(order(pval), n=15)][order(NES), pathway]
## Not run:
plotGseaTable(examplePathways[topPathways], exampleRanks,
              fgseaRes, gseaParam=0.5)
```
## End(Not run)

reactomePathways *Returns a list of Reactome pathways for given Entrez gene IDs*

## Description

Returns a list of Reactome pathways for given Entrez gene IDs

## Usage

```
reactomePathways(genes)
```
#### Arguments

genes Entrez IDs of query genes.

## Value

A list of vectors with gene sets.

## Examples

```
data(exampleRanks)
pathways <- reactomePathways(names(exampleRanks))
```
# <span id="page-12-0"></span>Index

calcGseaStat, [2](#page-1-0) calcGseaStatBatchCpp, [3](#page-2-0) collapsePathways, [3](#page-2-0)

examplePathways, [4](#page-3-0) exampleRanks, [4](#page-3-0)

fgsea, [5](#page-4-0) fgseaLabel, [6](#page-5-0) fgseaMultilevel, [7](#page-6-0) fgseaSimpleImpl, [8](#page-7-0)

gmtPathways, [9](#page-8-0)

multilevelError, [10](#page-9-0) multilevelImpl, [10](#page-9-0)

plotEnrichment, [11](#page-10-0) plotGseaTable, [11](#page-10-0)

reactomePathways, [12](#page-11-0)